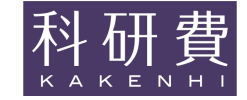

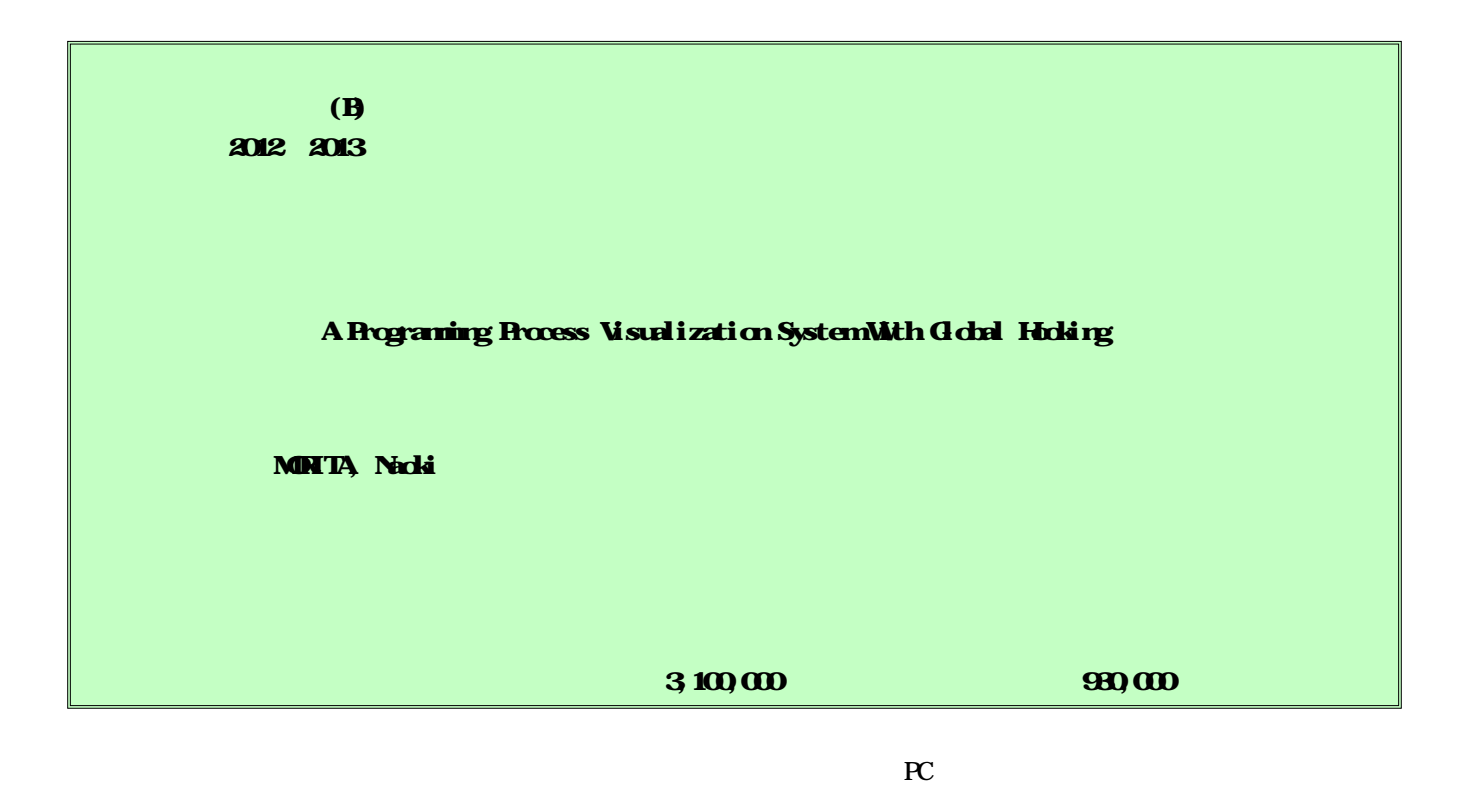

PC OS

I have developed a system capable of acquiring and later reproducing all the opera tions performed by a student that uses a personal computer (PC) to complete a programming exercise as a cl ass assignment, with the completed program to be submitted to the instructor. Submission of a completed as signment is sometimes required, to assess the students' understanding of the class content. The assessment is generally made on the basis of the final form of the completed assignment, but in some assignments the process of assignment performance is also important. In contrast to the systems proposed in other studies for such assessment, the system described in the present study does not require a special editor to captu re the process of source code editing performed by a student. Rather, it captures the process by analyzing the  $\alpha$  system messages generated in the student's operation of the PC.

OS Windows Visual Studio Visual Studio IDE Visual Studio IDE PC C Java PC PC PC PC Web Web PC HIML OperationLog.exe OperationLog.dll Visual Studio IDE Visual Studio cl.bat Windows PC

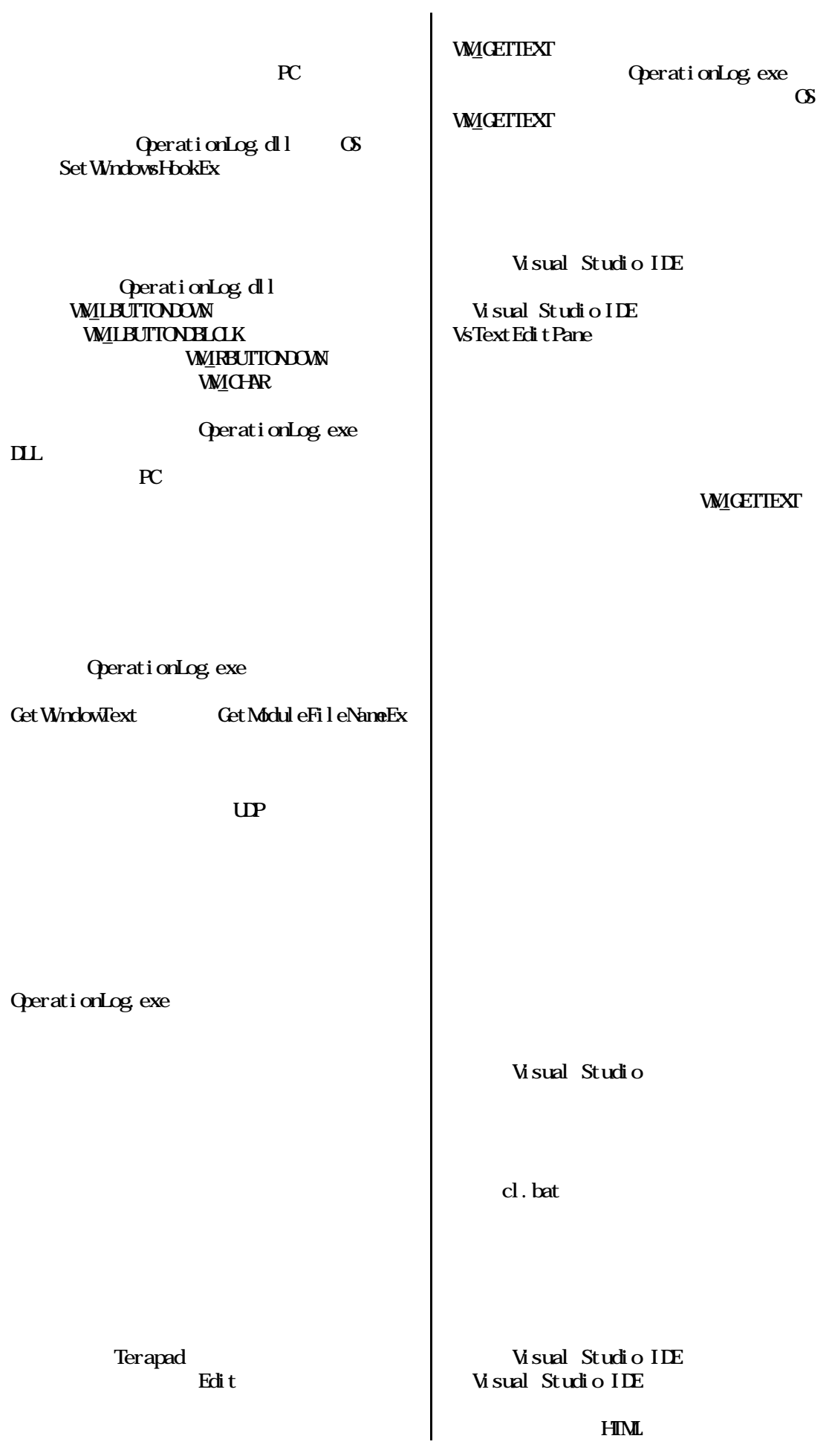

HTML Web PC Web Web  $\frac{H \mathbf{M}}{1}$ TOP Ajax 2 TOP  $PC$  3 3 PC 1 FIT2013( 12 ) 2013 61-64 Naoki MORITA A Programming Process Visualization System With Global Hooking SITE 2014 proceeding 2014 (1) **MRITA**, Naoki 50413571